# Anleitung zur Gestaltung wissenschaftlicher Arbeiten

Prof. Dr. Anja Metzner, 14.03.2011

### Inhaltsverzeichnis:

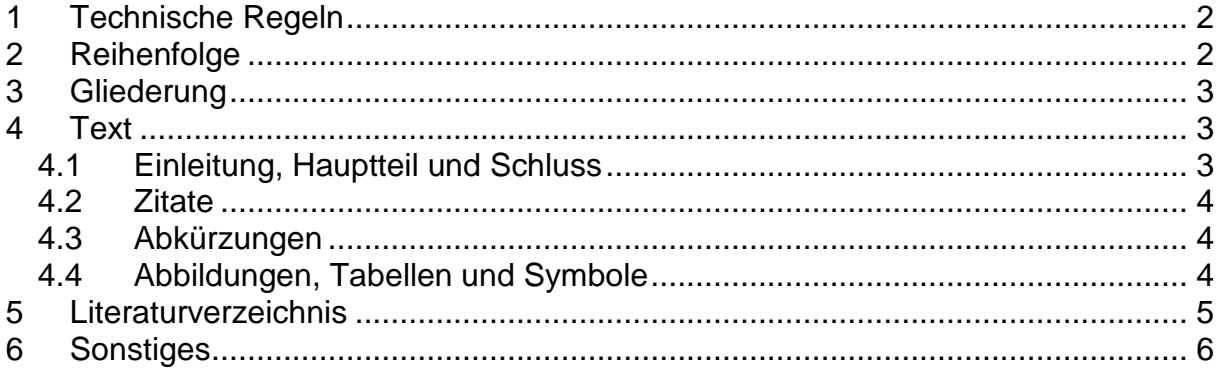

# **1 Technische Regeln**

Folgende Regeln sollten bei der Erstellung von wissenschaftlichen Arbeiten beachtet werden:

- Diplomarbeiten / Bachelorarbeiten / Masterarbeiten sind zu binden.
- Die Blätter sollen nur einseitig beschrieben werden.
- Seitenzahlen sind am unteren Rand entweder rechtsbündig oder zentriert anzubringen.
- Der Seitenrand hat folgende Maße aufzuweisen:
	- linker Rand 4 cm,
	- rechter Rand 2 cm,
	- oberer Rand 2,5 cm,
	- unterer Rand 2,5 cm (inklusive Seitenzahl).
- Der Zeilenabstand soll 1,5 Zeilen betragen. Vor neuen Absätzen bitte eine Zeile freilassen oder einen automatischen Abstand einfügen. Überschriften sind ebenfalls durch eine Zeile Abstand oder einen automatischen Abstand hervorzuheben.
- Fußnoten sind vom Textteil durch einen kurzen Strich abzugrenzen (wird von Word automatisch gemacht). Sie werden in einzeiligem Abstand geschrieben. Die Fußnoten sind fortlaufend vom Beginn der Arbeit durchzunummerieren.
- Schriftgröße: 12 Punkte. Fußnoten können drei Punkte kleiner geschrieben werden. Die Schriftart spielt keine Rolle, empfehlenswert sind Arial oder Times New Roman.
- Außer dem Titelblatt sind sämtliche Seiten zu nummerieren. Alle Verzeichnisse, die dem Text vorangestellt sind, können römische Ziffern erhalten. Den Hauptteil der Arbeit sowie das Literaturverzeichnis und einen evtl. Anhang sollen arabisch nummeriert werden.
- Der Umfang einer Diplomarbeit / Masterarbeit sollte 80-100 Seiten (Bachelorarbeit 60-80 Seiten) nicht überschreiten; Abweichungen sind nur nach Rücksprache zulässig. Dabei ist zu beachten, dass sich die angegebene Seitenanzahl auf den reinen Text der Arbeit bezieht! Das Titelblatt, alle Verzeichnisse (Inhaltsverzeichnis, Abbildungsverzeichnis, Literaturverzeichnis) sowie ein evtl. Anhang zählen extra.
- Umfangreiche empirische Anhänge sollten in einen Anhang ausgegliedert werden, sofern der Lesefluss der Arbeit dadurch erheblich beeinträchtigt würde.

## **2 Reihenfolge**

Eine wissenschaftliche Arbeit sollte folgende Teile in der angegebenen Reihenfolge enthalten:

- 1. Titelblatt
- 2. Deutsche und englische Zusammenfassung (Abstract) von ca. 10-15 Zeilen (Titelblatt mit Zusammenfassung zusätzlich 2x lose)
- 3. Selbständigkeitserklärung: § 31(5) RaPO
- 4. Inhaltsverzeichnis
- 5. Optional:
	- Abkürzungsverzeichnis,
	- Abbildungs- und Tabellenverzeichnis,
	- Symbolverzeichnis
- 6. Text
- 7. Literaturverzeichnis (alphabetisch geordnet mit vollständigen bibliographischen Angaben)
- 8. Optional: Glossar (mit Seiten/Abschnittsangabe der erstmaligen Verwendung eines Terminus)
- 9. Optional: Anhang

## **3 Gliederung**

Die Gliederung zeigt den logischen Aufbau der Arbeit auf. Sie sollte folgende Punkte berücksichtigen:

- Die Nummerierung erfolgt in arabisch, numerischer Form (z.B.: 1., 1.1., 1.2., 2., 3.)
- Die Gliederungspunkte müssen mit den Überschriften der Abschnitte im Text übereinstimmen.
- Ein Gliederungspunkt sollte nicht mehr wie sieben Unterpunkte enthalten
- Ein Gliederungspunkte darf nur aus zwei oder mehr Unterpunkten bestehen. Nur ein Unterpunkt ist nicht erlaubt.
- Jeder Gliederungspunkt erhält eine Seitenangabe
- Unterpunkte dürfen keine wortgetreue Wiederholung des Operpunktes sein

### **4 Text**

#### **4.1 Einleitung, Hauptteil und Schluss**

Einleitung:

In der Einleitung sollen die Ziele und der Aufbau einer Arbeit erklärt werden. Zudem können, je nach Thema, ein geschichtlicher Hintergrund, der aktuelle (Forschungs-) Stand oder eine Abgrenzung zu anderen Themen, einfließen. Beim Leser sollte hier Interesse am Thema geweckt werden.

Der Aufbau der Arbeit kann in wenigen Sätzen umrissen werden. ("Zunächst wird,…anschließend erfolgt,…die Arbeit schließt mit…"). Auch die verwendete Vorgehensweise (= Methodik) kann hier angesprochen werden.

Hauptteil:

Achten Sie im Text darauf, die einzelnen Textpassagen logisch aufeinander aufzubauen und entweder explizit oder implizit miteinander zu verbinden. Übertreiben Sie die "Regieanweisungen" nicht, denken Sie aber auch daran, dass zu einem neuen Gedanken hingeführt werden sollte.

#### Schluss:

In einer Zusammenfassung (Fazit, Resümee) werden die wesentlichen Ergebnisse der Arbeit präsentiert. Folglich sollten hier knapp und präzise die Resultate aufgeführt werden. Normalerweise wird in einer wissenschaftlichen Arbeit keine eigene Meinung vertreten (Keine Sätze wie "Meiner Meinung nach..."). Die "Ich-Form" sollte möglichst gemieden werden. Ein guter Schluss ist oftmals der Ausblick auf zukünftige Schritte (bzw. Forschungsstränge).

### **4.2 Zitate**

Fremdes Gedankengut ist als solches kenntlich zu machen! Jedes Zitat muss nachprüfbar sein. Zitate sind nämlich auch ein Maß der Ehrlichkeit mit denen man zeigt, dass die Ideen nicht die eigenen sind.

Wörtliche Zitate werden durch Anführungszeichen begonnen und beendet und müssen mit Quelle (Autor, Jahr, Seitenzahl) belegt sein.

Beispiel: [Mustermann (1998), S. 20]

Wörtliche Zitate werden mit buchstäblicher Genauigkeit abgeschrieben. Abweichungen vom Original sind durch eingeklammerte Zusätze, z.B. [Anm. d. Verf.], zu kennzeichnen. Wörtliche Zitate sollten nicht mehr als zwei oder drei Sätze umfassen. Falls mit Fußnoten gearbeitet wird steht das Fußnotenzeichen direkt hinter dem Anführungszeichen.

Bei inhaltlichen Zitaten genügt die Angabe von (Autor, Jahr, Seitenzahl).

Erstreckt sich das Zitat über mehr als eine Seite aus einem zitierten Werk: "S.1f.", ein Zitat über mehrere Seiten: "S.1ff.".Zitate sollen im ganzen Text einheitlich aussehen. Welche Zitierweise Sie wählen, ist nicht so entscheidend.

Verwenden Sie tendenziell eher weniger direkte (wörtliche) und mehr indirekte (sinngemäße) Zitate, dies regt zum eigenen Formulieren und daher auch zu eigenen Gedanken an.

#### **4.3 Abkürzungen**

Wer einen Begriff abkürzen will, sollte ihn vorher genau einmal ausgeschrieben haben. Beispiel: "Quick Sort (QS)". Im Anschluss daran sollte ausschließlich die Abkürzung verwendet werden. In ein Abkürzungsverzeichnis gehören alle Abkürzungen der Fachbegriffe.

#### **4.4 Abbildungen, Tabellen und Symbole**

Abbildungen und Tabellen sind fortlaufend zu nummerieren und mit einem Titel zu versehen, der den Inhalt wiedergibt. Dieser Titel, die Erklärungen der verwendeten Symbole, Abkürzungen, vom Verfasser hinzugefügte oder übernommene Anmerkungen sowie die Quellenangabe sind unmittelbar unter die Abbildungen bzw. die Tabelle zu setzen.

Als Schriftgröße für den Titel empfiehlt sich: 9 Punkte.

### **5 Literaturverzeichnis**

Im Literaturverzeichnis werden nur die Quellen angegeben, auf die im Text (bzw. in den Fußnoten) Bezug genommen wurde. Dies geschieht in alphabetischer Reihenfolge nach Verfassern. Wenn mehrere Werke vom selben Verfasser verwendet wurden, so kann man nach Erscheinungsjahr (neueste Werke zuerst) sortieren. Literatur, die weder wörtlich zitiert noch indirekt verwendet wurde, gehört auch nicht ins Literaturverzeichnis!

Folgende Angaben sind in der unten aufgeführten Reihenfolge erforderlich:

- 1. Name und Vorname des Verfassers oder der Autoren; falls kein Verfasser bekannt ist, wird die betreffende Quelle unter "o.V." (= ohne Verfasser) eingeordnet. Werden mehrere Werke eines Autors verwendet, so sind diese im Verzeichnis nach ihrem Erscheinungsjahr zu sortieren, wobei ältere Quellen zuerst zitiert werden.
- 2. Titel des Werkes bzw. Titel des Aufsatzes: Bei Aufsätzen in Zeitschriften oder Sammelwerken ist zusätzlich durch den Hinweis "in:" der Titel der Zeitschrift/des Sammelwerkes, bei Sammelwerken vor deren Titel auch der Name des Herausgebers mit dem Zusatz "(Hrsg.)" anzugeben.
- 3. Band, Auflage.
- 4. Bei Werken und Sammelwerken: Erscheinungsort; gibt es mehrere Erscheinungsorte, so braucht nur der erste angegeben zu werden, ist keine Angabe vorhanden, so ist dies durch den Zusatz "o.O." (= ohne Ortsangabe) zu kennzeichnen; bei Zeitschriften: Jahrgang der Zeitschrift.
- 5. Erscheinungsjahr; liegt keine Angabe vor, so schreiben Sie "o.J." (= ohne Jahresangabe). Gibt es von einem Autoren mehr als eine Quelle in demselben Erscheinungsjahr, werden diese durch Buchstaben deutlich gemacht: 2002a, 2002b etc.
- 6. Angabe der ersten und letzten Seite des Aufsatzes.
- 7. Abschluss mit einem Punkt.

Beispiel:

**Mustermann, F.:** Internationale Kapitalflüsse, Finanzelle Stabilität, in: Meier, D. (Hrsg.), Finanzmärkte im Spannungsfeld von Globalisierung, Regulierung und Geldpolitik, Schriften des Vereins für Sozialpolitik, Band 242, Duncker & Humblot, Berlin, 1998, S. 12-34.

Sind mehr als drei Verfasser vorhanden, wird üblicherweise nur der erste Verfasser erwähnt und die restlichen durch et al. abgekürzt. Dies steht für et alii (= und andere). Zur besseren Lesbarkeit sollte der Namen des Autors fett gedruckt werden und ab der zweiten Zeile eingerückt werden.

#### Zitierung von Internetquellen:

Kennzeichnen Sie die Quelle mit dem Begriff [Online]. Geben Sie in jedem Fall zusätzlich zu den obigen Angaben die genaue URL (Uniform Resource Locator) sowie das Datum des Seitenabrufs an (Inhalte können sich ändern!). Bewahren Sie zur Sicherheit einen Ausdruck der betreffenden Internetseite auf, falls sich Inhalte ändern oder die Seite aus dem Netz genommen wird.

# **6 Sonstiges**

Technisches:

- Diplom- (Bachelor-, Master-) Arbeiten zu zweit sind möglich, müssen aber am Schluss trennbar sein (z. B. 1./2. Teil).
- Erst- und Zweitkorrektor Ihrer Abschlußarbeit werden von Ihnen ausgesucht und können beliebige von der Prüfungskommission Informatik der FHA akzeptierte FH-Professoren (auch Uni-Professoren mit Praxiserfahrung) in Bayern sein (fachbereichsunabhängig).
- Alte (nicht vertrauliche) Diplomarbeiten und Projektberichte sind ausleihbar.
- Plakat zum Aushang

Vorkorrektur und Betreuung:

- Sie sind verpflichtet, den Erstkorrektor in regelmäßigen Zeitabständen über den Fortschritt Ihrer Diplomarbeit zu informieren und fertige Abschnitte zur Vorkorrektur vorzulegen.
- Die äußere Form muss schon zur Vorkorrektur einwandfrei sein. Papierform ist erforderlich; Studierende im Ausland senden pdf-Dateien.
- Ich korrigiere jeden Abschnitt nur einmal vor (ein "Freischuss" möglich).
- Vorkorrekturen sind mit der endgültigen Version abzugeben.

Termine:

• Möglichst keine Abgabetermine in den Semesterferien, sondern frühestens 14 Tage nach Vorlesungsbeginn, um eine kontinuierliche Betreuung in der Schlussphase zu gewährleisten

Bewertung:

- "Die Diplomarbeit soll zeigen, dass der Kandidat in der Lage ist, ein Problem aus seinem Studiengang selbständig auf wissenschaftlicher ... Grundlage zu bearbeiten." (§ 31(1) RaPO)
- Alles, was für die Bewertung relevant ist/sein soll (gedankliche Leistung, Zeitaufwand, externe Ansprüche etc.), muss aus Ihrer schriftlichen Arbeit deutlich ersichtlich sein.
- Mündliche Zusatzinformationen, Nebenabsprachen, Interpretationen, implizite Folgerungen, zwischen den Zeilen Gesagtes ganz gleich welcher Art und ganz gleich von/mit wem können zur Bewertung nicht herangezogen werden.

• Zweitkorrektor:

- Der Zweitkorrektor ist in seiner Beurteilung Ihrer Arbeit autonom, d. h. unabhängig von der Beurteilung des Erstkorrektors.
- Bei unterschiedlicher Beurteilung wird das arithmetische Mittel der Noten gebildet.
- Nehmen Sie mit dem Zweitkorrektor spätestens dann Rücksprache, wenn Gliederung und Text Ihrer Arbeit zur Hälfte fertig sind.

#### **Viel Erfolg!**